https://www.100test.com/kao\_ti2020/291/2021\_2022\_\_E5\_BE\_90\_ E8\_8E\_8E\_E8\_8E\_8E\_c67\_291643.htm

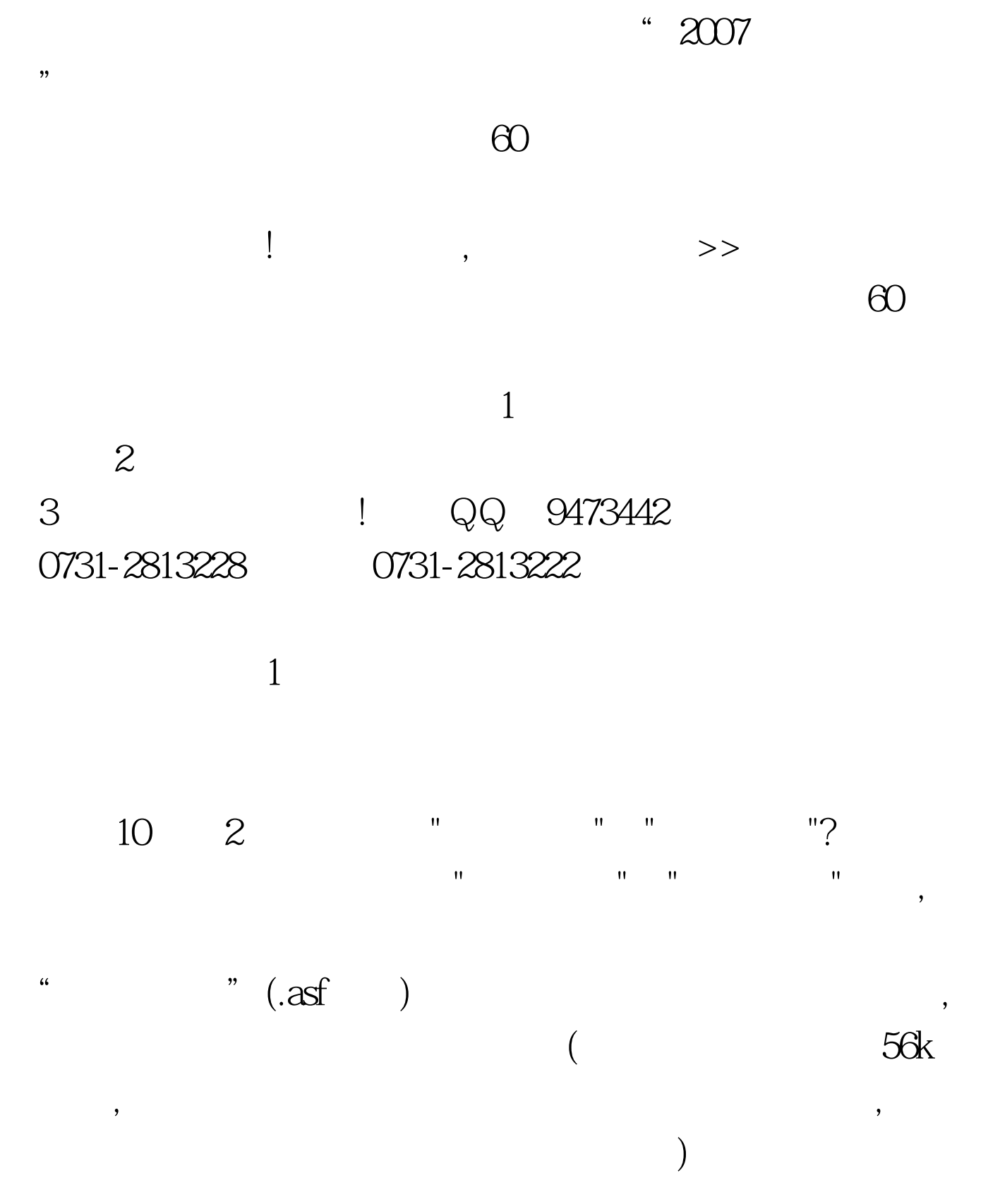

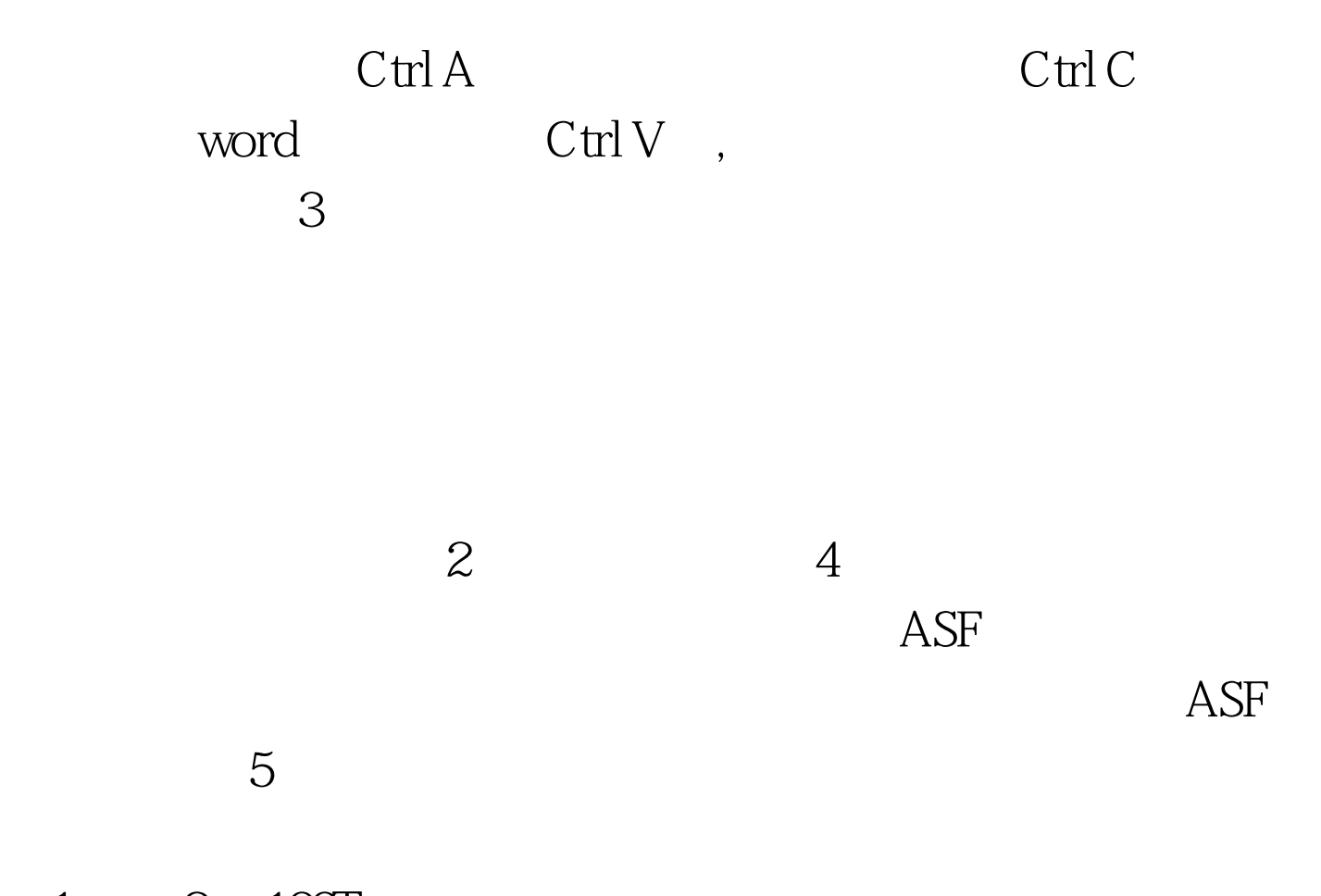

 $1 \qquad 2 \quad 100 \text{Test}$ www.100test.com